# <span id="page-0-0"></span>Requirements for new Monte Carlo productions

Mikael Berggren<sup>1</sup>

<sup>1</sup>DESY, Hamburg

### ILD General Meeting, June, 2021

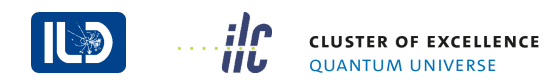

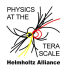

イロト イ押ト イヨト イヨト

Mikael Berggren (DESY) [Requirements for new MC productions](#page-29-0) **ILD general meeting** 1/8

### <span id="page-1-0"></span>Whizard remains the generator of choice for *e* <sup>+</sup>*e* −.

- Full matrix-element evaluation. Only at tree-level but:
	-
	-
	-
	-
	-
- ... which is more important than NLO for  $e^+e^-$ !
- The subsequent parton-shower and hadronisation is done by PYTHIA<sub>6</sub>4
	-
- The process-definition given in the Whizard steering file (aka the *sindarin*) is also the driver for the scripts that organises the production: One ring to rule them all.
- Use powerful grouping and aliasing capabilities of sindarin to assure that no processes are over-looked[.](#page-0-0)  $(0,1)$   $(0,1)$   $(0,1)$   $(1,1)$   $(1,1)$   $(1,1)$

- <span id="page-2-0"></span>Whizard remains the generator of choice for *e* <sup>+</sup>*e* −.
- Full matrix-element evaluation. Only at tree-level but:
	- Can do  $2 \rightarrow 8$  processes.
	- **Polarised beams.**
	- Full helicity treatment.
	- Full colour flow, passed from the hard interaction to the P.S. code.
	- Can handle beam-spectrum, using Circe2.
- ... which is more important than NLO for  $e^+e^-$ !
- The subsequent parton-shower and hadronisation is done by PYTHIA6.4.
	-
- The process-definition given in the Whizard steering file (aka the *sindarin*) is also the driver for the scripts that organises the production: One ring to rule them all.
- Use powerful grouping and aliasing capabilities of sindarin to assure that no processes are over-looked[.](#page-1-0)  $(0,1)$   $(0,1)$   $(0,1)$   $(1,1)$   $(1,1)$   $(1,1)$   $(1,1)$   $(1,1)$   $(1,1)$   $(1,1)$   $(1,1)$   $(1,1)$   $(1,1)$   $(1,1)$   $(1,1)$   $(1,1)$   $(1,1)$   $(1,1)$   $(1,1)$   $(1,1)$   $(1,1)$   $(1,1)$   $(1,1)$   $(1,1)$   $(1,1)$   $(1,1)$   $(1,1)$   $(1,1$

- <span id="page-3-0"></span>Whizard remains the generator of choice for *e* <sup>+</sup>*e* −.
- Full matrix-element evaluation. Only at tree-level but:
	- Can do  $2 \rightarrow 8$  processes.
	- **Polarised beams.**
	- Full helicity treatment.
	- Full colour flow, passed from the hard interaction to the P.S. code.
	- Can handle beam-spectrum, using Circe2.
- ... which is more important than NLO for  $e^+e^-$  !
- The subsequent parton-shower and hadronisation is done by PYTHIA6.4.
	-
- The process-definition given in the Whizard steering file (aka the *sindarin*) is also the driver for the scripts that organises the production: One ring to rule them all.
- Use powerful grouping and aliasing capabilities of sindarin to assure that no processes are over-looked[.](#page-2-0)  $(0,1)$   $(0,1)$   $(0,1)$   $(1,1)$   $(1,1)$   $(1,1)$   $(1,1)$   $(1,1)$   $(1,1)$   $(1,1)$   $(1,1)$   $(1,1)$   $(1,1)$   $(1,1)$   $(1,1)$   $(1,1)$   $(1,1)$   $(1,1)$   $(1,1)$   $(1,1)$   $(1,1)$   $(1,1)$   $(1,1)$   $(1,1)$   $(1,1)$   $(1,1)$   $(1,1)$   $(1,1$

- <span id="page-4-0"></span>Whizard remains the generator of choice for *e* <sup>+</sup>*e* −.
- Full matrix-element evaluation. Only at tree-level but:
	- Can do  $2 \rightarrow 8$  processes.
	- **Polarised beams.**
	- Full helicity treatment.
	- Full colour flow, passed from the hard interaction to the P.S. code.
	- Can handle beam-spectrum, using Circe2.
- ... which is more important than NLO for  $e^+e^-$  !
- The subsequent parton-shower and hadronisation is done by PYTHIA6.4.
	- LCGG has tuned hadronisation using input from OPAL at LEPII.
- The process-definition given in the Whizard steering file (aka the *sindarin*) is also the driver for the scripts that organises the production: One ring to rule them all.
- Use powerful grouping and aliasing capabilities of sindarin to assure that no processes are over-looked[.](#page-3-0)  $(0.5, 0.00, 0.00)$

#### <span id="page-5-0"></span>The classes

### **1** Initial state

- $\bullet$  ee, e $\gamma$  or  $\gamma\gamma$
- e polarisation and  $\gamma$  type (real or virtual)
- <sup>2</sup> Final state multiplicity
	-
- -
- <sup>4</sup> Final state lepton/hadron mix
	-
- -
- **Special Considerations** 
	- Eg. 4f with |*Le*|=2 ⇒ dominated by singl[e W](#page-4-0) [o](#page-6-0)[r](#page-4-0) [s](#page-5-0)[i](#page-10-0)[n](#page-11-0)[gl](#page-0-0)[e](#page-1-0)[Z](#page-22-0) [\(](#page-0-0)[t-](#page-1-0)[c](#page-21-0)[h](#page-22-0)[an](#page-0-0)[ne](#page-29-0)l !)

#### <span id="page-6-0"></span>The classes

### **1** Initial state

- $\bullet$  ee, e $\gamma$  or  $\gamma\gamma$
- e polarisation and  $\gamma$  type (real or virtual)
- 2 Final state multiplicity
	- Number of fermions (0 to 8)
- -
- <sup>4</sup> Final state lepton/hadron mix
	-
- -
- **•** Special Considerations
	- Eg. 4f with |*Le*|=2 ⇒ dominated by singl[e W](#page-5-0) [o](#page-7-0)[r](#page-4-0) [s](#page-5-0)[i](#page-10-0)[n](#page-11-0)[gl](#page-0-0)[e](#page-1-0)[Z](#page-22-0) [\(](#page-0-0)[t-](#page-1-0)[c](#page-21-0)[h](#page-22-0)[an](#page-0-0)[ne](#page-29-0)l !)

#### <span id="page-7-0"></span>The classes

#### **1** Initial state

- $\bullet$  ee, e $\gamma$  or  $\gamma\gamma$
- e polarisation and  $\gamma$  type (real or virtual)
- <sup>2</sup> Final state multiplicity
	- Number of fermions (0 to 8)
- **3** Final state flavours
	- Flavour-grouping: W or Z, or ambiguous
- <sup>4</sup> Final state lepton/hadron mix
	-
- <sup>5</sup> Beam-polarisation
	-
	- **•** Special Considerations
		- Eg. 4f with |*Le*|=2 ⇒ dominated by singl[e W](#page-6-0) [o](#page-8-0)[r](#page-4-0) [s](#page-5-0)[i](#page-10-0)[n](#page-11-0)[gl](#page-0-0)[e](#page-1-0)[Z](#page-22-0) [\(](#page-0-0)[t-](#page-1-0)[c](#page-21-0)[h](#page-22-0)[an](#page-0-0)[ne](#page-29-0)l !)

#### <span id="page-8-0"></span>The classes

### **1** Initial state

- $\bullet$  ee, e $\gamma$  or  $\gamma\gamma$
- e polarisation and  $\gamma$  type (real or virtual)
- <sup>2</sup> Final state multiplicity
	- Number of fermions (0 to 8)
- **3** Final state flavours
	- Flavour-grouping: W or Z, or ambiguous
- <sup>4</sup> Final state lepton/hadron mix
	- leptonic, hadronic, semi-leptonic (+ neutrino only, for Z-leptonic)
- -
- **•** Special Considerations
	-

 $\Omega$ 

イロト イ押 トイラト イラト

#### <span id="page-9-0"></span>The classes

### **1** Initial state

- $\bullet$  ee, e $\gamma$  or  $\gamma\gamma$
- e polarisation and  $\gamma$  type (real or virtual)
- <sup>2</sup> Final state multiplicity
	- Number of fermions (0 to 8)
- **3** Final state flavours
	- Flavour-grouping: W or Z, or ambiguous
- <sup>4</sup> Final state lepton/hadron mix
	- leptonic, hadronic, semi-leptonic (+ neutrino only, for Z-leptonic)
- <sup>5</sup> Beam-polarisation
	- LR, RL, RR, LL (100% always implied)
	- **•** Special Considerations

 $\Omega$ 

( ロ ) ( *同* ) ( ヨ ) ( ヨ )

#### <span id="page-10-0"></span>The classes

### **1** Initial state

- $\bullet$  ee, e $\gamma$  or  $\gamma\gamma$
- e polarisation and  $\gamma$  type (real or virtual)
- 2 Final state multiplicity
	- Number of fermions (0 to 8)
- **3** Final state flavours
	- Flavour-grouping: W or Z, or ambiguous
- <sup>4</sup> Final state lepton/hadron mix
	- leptonic, hadronic, semi-leptonic (+ neutrino only, for Z-leptonic)
- <sup>5</sup> Beam-polarisation
	- LR, RL, RR, LL (100% always implied)
	- **•** Special Considerations
		- **Eg. 4f w[i](#page-10-0)th** $|L_e|=2$  $|L_e|=2$  $|L_e|=2$  $\Rightarrow$  $\Rightarrow$  $\Rightarrow$  **dominated by singl[e W](#page-9-0) [o](#page-11-0)r [s](#page-5-0)i[n](#page-11-0)[gl](#page-0-0)e [Z](#page-22-0) [\(](#page-0-0)[t-](#page-1-0)[c](#page-21-0)[h](#page-22-0)[an](#page-0-0)[ne](#page-29-0)l !)**

- <span id="page-11-0"></span>**•** Beam-spectrum.
	- **1** Incoming beam-spread
	- 2 But also: very strongly focused beams  $\Rightarrow$  Beam-beam interactions
- Photons
	-
	-
- Incoming beam-spread from damping-rings and ondulator: External input from machine-scientists.
- Need beam-beam interaction simulation input.
- **Simulate interaction region: GuineaPig. Gives:** 
	-
	-
	-

 $\Omega$ 

 $(0,1)$   $(0,1)$   $(0,1)$   $(1,1)$   $(1,1)$   $(1,1)$   $(1,1)$   $(1,1)$   $(1,1)$   $(1,1)$   $(1,1)$   $(1,1)$   $(1,1)$   $(1,1)$   $(1,1)$   $(1,1)$   $(1,1)$   $(1,1)$   $(1,1)$   $(1,1)$   $(1,1)$   $(1,1)$   $(1,1)$   $(1,1)$   $(1,1)$   $(1,1)$   $(1,1)$   $(1,1$ 

- **•** Beam-spectrum.
	- **1** Incoming beam-spread
	- 2 But also: very strongly focused beams  $\Rightarrow$  Beam-beam interactions
- **•** Photons
	- **1** How many photons?
	- 2 Are they virtual or real?
- Incoming beam-spread from damping-rings and ondulator: External input from machine-scientists.
- Need beam-beam interaction simulation input.
- **Simulate interaction region: GuineaPig. Gives:** 
	-
	-
	-

 $\Omega$ 

イロト イ押 トイラト イラト

- **•** Beam-spectrum.
	- **1** Incoming beam-spread
	- 2 But also: very strongly focused beams  $\Rightarrow$  Beam-beam interactions
- **•** Photons
	- **1** How many photons?
	- 2 Are they virtual or real?
- Incoming beam-spread from damping-rings and ondulator: External input from machine-scientists.
- Need beam-beam interaction simulation input.
- Simulate interaction region: GuineaPig. Gives:
	-
	-
	-

 $\Omega$ 

イロト イ押 トイラト イラト

- **•** Beam-spectrum.
	- **1** Incoming beam-spread
	- 2 But also: very strongly focused beams  $\Rightarrow$  Beam-beam interactions
- Photons
	- **1** How many photons?
	- 2 Are they virtual or real?
- Incoming beam-spread from damping-rings and ondulator: External input from machine-scientists.
- Need beam-beam interaction simulation input.
- **Simulate interaction region: GuineaPig. Gives:** 
	- Beam-spectrum for electrons and positrons independently
	- Distribution of interaction point
	- Amount and spectrum of real photons

в

 $\Omega$ 

4 ロ ト 4 何 ト 4 ラ ト 4 ラ ト

Two types:

- Pair-background: Pair-creation of photons in the beam by the strong fields. GuineaPig also gives us this.
- low-p $_{\perp}$ t hadrons, ie.  $\gamma^{(\ast)}\gamma^{(\ast)}$  interaction with small invariant masses
	- ME can't do this, so need different generator
	- **•** PYTHIA is good down to  $M_{\gamma\gamma}$  ~ 2 GeV
	- A lot happens below that, but is basically not known theoretically  $\Rightarrow$ need to fit to data
	- Data is scarce, and ambiguous ...
	- $\bullet \Rightarrow$  Custom generator developed for this.

 $\Omega$ 

Two types:

- Pair-background: Pair-creation of photons in the beam by the strong fields. GuineaPig also gives us this.
- low-p $_{\perp}$ t hadrons, ie.  $\gamma^{(\ast)}\gamma^{(\ast)}$  interaction with small invariant masses
	- ME can't do this, so need different generator
	- PYTHIA is good down to *M*<sub>γγ</sub> ∼ 2 GeV
	- A lot happens below that, but is basically not known theoretically  $\Rightarrow$ need to fit to data
	- Data is scarce, and ambiguous ...
	- $\bullet \Rightarrow$  Custom generator developed for this.

 $\Omega$ 

Two types:

- Pair-background: Pair-creation of photons in the beam by the strong fields. GuineaPig also gives us this.
- low-p $_{\perp}$ t hadrons, ie.  $\gamma^{(\ast)}\gamma^{(\ast)}$  interaction with small invariant masses
	- ME can't do this, so need different generator
	- PYTHIA is good down to *M*<sub>γγ</sub> ∼ 2 GeV
	- A lot happens below that, but is basically not known theoretically  $\Rightarrow$ need to fit to data
	- Data is scarce, and ambiguous ...
	- $\bullet \Rightarrow$  Custom generator developed for this.

 $\Omega$ 

- These backgrounds need to be passed on to simulation, but in a different mode.
- $\bullet$  Eg. can't simulate  $\sim$  10<sup>5</sup> pairs on each physics event.
- Actually, can't generate that either: time for 1 BX 5-10 minutes
- $\bullet$  Find the few tracks that do hit the tracking (< 100/BX). Do  $\sim$ 100000 BXes, and pick a random one from the pool to overlay to each physics event.
	-
- Also, use some  $(\mathcal{O}(100))$  BXes to simulate pairs hitting the BeamCal, to build a map of the background, to be used in the BeamCal simulation.
- Similar for low-p⊥ hadrons, but here also the number per BX is random, and their production point.  $(0,1)$   $(0,1)$   $(0,1)$   $(1,1)$   $(1,1)$   $(1,1)$   $(1,1)$   $(1,1)$   $(1,1)$   $(1,1)$   $(1,1)$   $(1,1)$   $(1,1)$   $(1,1)$   $(1,1)$   $(1,1)$   $(1,1)$   $(1,1)$   $(1,1)$   $(1,1)$   $(1,1)$   $(1,1)$   $(1,1)$   $(1,1)$   $(1,1)$   $(1,1)$   $(1,1)$   $(1,1$

- These backgrounds need to be passed on to simulation, but in a different mode.
- $\bullet$  Eg. can't simulate  $\sim$  10<sup>5</sup> pairs on each physics event.
- Actually, can't generate that either: time for 1 BX 5-10 minutes
- Find the few tracks that do hit the tracking ( $<$  100/BX). Do  $\sim$ 100000 BXes, and pick a random one from the pool to overlay to each physics event.
	- Done using the fast detector simulation code SGV, which faithfully evaluates detector acceptance.
- Also, use some ( $\mathcal{O}(100)$ ) BXes to simulate pairs hitting the BeamCal, to build a map of the background, to be used in the
- Similar for low-p⊥ hadrons, but here also the number per BX is random, and their production point. イロト イ団 トイモト イモト

舌

- These backgrounds need to be passed on to simulation, but in a different mode.
- $\bullet$  Eg. can't simulate  $\sim$  10<sup>5</sup> pairs on each physics event.
- Actually, can't generate that either: time for 1 BX 5-10 minutes
- Find the few tracks that do hit the tracking ( $<$  100/BX). Do  $\sim$ 100000 BXes, and pick a random one from the pool to overlay to each physics event.
	- Done using the fast detector simulation code SGV, which faithfully evaluates detector acceptance.
- Also, use some ( $\mathcal{O}(100)$ ) BXes to simulate pairs hitting the BeamCal, to build a map of the background, to be used in the BeamCal simulation.
- Similar for low-p⊥ hadrons, but here also the number per BX is random, and their production point. イロト イ団 トイモト イモト E

- <span id="page-21-0"></span>These backgrounds need to be passed on to simulation, but in a different mode.
- $\bullet$  Eg. can't simulate  $\sim$  10<sup>5</sup> pairs on each physics event.
- Actually, can't generate that either: time for 1 BX 5-10 minutes
- Find the few tracks that do hit the tracking ( $<$  100/BX). Do  $\sim$ 100000 BXes, and pick a random one from the pool to overlay to each physics event.
	- Done using the fast detector simulation code SGV, which faithfully evaluates detector acceptance.
- Also, use some ( $\mathcal{O}(100)$ ) BXes to simulate pairs hitting the BeamCal, to build a map of the background, to be used in the BeamCal simulation.
- Similar for low-p⊥ hadrons, but here also the number per BX is random, and their production point.  $(0,1)$   $(0,1)$   $(0,1)$   $(1,1)$   $(1,1)$   $(1,1)$

#### <span id="page-22-0"></span>Straight-forward: 500 GeV

- Process-definitions and scripts directly from the 250 production.
- All beam-related issues are there after the IDR effort: Circe2 beam-spectrum, low  $p<sub>T</sub>$ -hadrons, seeable pairs.
- Only caveat: Move of BeamCal: not quite correct background-map.

# ● Some issues: 1 TeV

#### Issues: 350 GeV, M*<sup>Z</sup>*

#### • Major Issues: Anything else (550-600 GeV, WW-threshold,  $> 1$  $TeV...$ )

 $(0,1)$   $(0,1)$   $(0,1)$   $(1,1)$   $(1,1)$   $(1,1)$ 

#### o Straight-forward: 500 GeV

- Process-definitions and scripts directly from the 250 production.
- All beam-related issues are there after the IDR effort: Circe2 beam-spectrum, low  $p<sub>T</sub>$ -hadrons, seeable pairs.
- Only caveat: Move of BeamCal: not quite correct background-map.

### Some issues: 1 TeV

- $\bullet$  As 500 GeV, but:
	- For  $\gamma$ :s: No Circe2 beam-spectra, nor Circe inputs from Guinea Pig.
	- Minor issue: clear path to produce these, just takes time and effort.
	- Need to redo seeable pairs (straight forward).
	- Need to redo low p*<sup>T</sup>* -hadrons: The competence to do this is ∼ gone!

#### Issues: 350 GeV, M*<sup>Z</sup>*

- 
- Major Issues: Anything else (550-600 GeV, WW-threshold,  $> 1$  $TeV...$ )
	- $(0,1)$   $(0,1)$   $(0,1)$   $(1,1)$   $(1,1)$   $(1,1)$

#### o Straight-forward: 500 GeV

- Process-definitions and scripts directly from the 250 production.
- All beam-related issues are there after the IDR effort: Circe2 beam-spectrum, low  $p<sub>T</sub>$ -hadrons, seeable pairs.
- Only caveat: Move of BeamCal: not quite correct background-map.

### Some issues: 1 TeV

- $\bullet$  As 500 GeV, but:
	- For  $\gamma$ :s: No Circe2 beam-spectra, nor Circe inputs from Guinea Pig.
	- Minor issue: clear path to produce these, just takes time and effort.
	- Need to redo seeable pairs (straight forward).
	- Need to redo low p*<sup>T</sup>* -hadrons: The competence to do this is ∼ gone!
- Issues: 350 GeV, M*<sup>Z</sup>*
	- As for 1 TeV, + no GuineaPig output at all (i.e. not for *e*<sup>+</sup> e<sup>−</sup> either)
- $\bullet$  Major Issues: Anything else (550-600 GeV, WW-threshold,  $>1$ TeV ... )
	- $(0,1)$   $(0,1)$   $(0,1)$   $(1,1)$   $(1,1)$   $(1,1)$   $(1,1)$   $(1,1)$   $(1,1)$   $(1,1)$   $(1,1)$   $(1,1)$   $(1,1)$   $(1,1)$   $(1,1)$   $(1,1)$   $(1,1)$   $(1,1)$   $(1,1)$   $(1,1)$   $(1,1)$   $(1,1)$   $(1,1)$   $(1,1)$   $(1,1)$   $(1,1)$   $(1,1)$   $(1,1$

### Straight-forward: 500 GeV

- Process-definitions and scripts directly from the 250 production.
- All beam-related issues are there after the IDR effort: Circe2 beam-spectrum, low  $p<sub>T</sub>$ -hadrons, seeable pairs.
- Only caveat: Move of BeamCal: not quite correct background-map.

### Some issues: 1 TeV

- $\bullet$  As 500 GeV, but:
	- For  $\gamma$ :s: No Circe2 beam-spectra, nor Circe inputs from Guinea Pig.
	- Minor issue: clear path to produce these, just takes time and effort.
	- Need to redo seeable pairs (straight forward).
	- Need to redo low p*<sup>T</sup>* -hadrons: The competence to do this is ∼ gone!
- Issues: 350 GeV, M*<sup>Z</sup>*
	- As for 1 TeV, + no GuineaPig output at all (i.e. not for *e*<sup>+</sup> e<sup>−</sup> either)
- Major Issues: Anything else (550-600 GeV, WW-threshold,  $> 1$ TeV ... )
	- No beam-parameters known, i.e. not even input to GuineaPig exists.

# What next ? : Future developments

#### Whizard developments

### • gluon matching between ME and PS:

- Now: no gluons included in ME (setting  $\alpha_s = 0$ ) to avoid double-counting with (unmatched) parton shower in PYTHIA.
- Whizard 2 can do it's own parton-shower with "MLM matching". Exploit this !
- Medium-term wishes for Whizard:
	-
	-
- In general it would be nice to also have other generators
	- **BHWide for better Bhabhas.**
	- BDK/BDKRC for  $\gamma\gamma \to \ell \ell$
	- Pythia8, MadGraph, Sherpa for double-checks.
	- Pythia8 instead of Pythia6 for hadronisation.

 $\Omega$ 

 $(0.123 \times 10^{-14} \text{ m}) \times 10^{-14} \text{ m} \times 10^{-14} \text{ m}$ 

# What next ? : Future developments

#### Whizard developments

### • gluon matching between ME and PS:

- Now: no gluons included in ME (setting  $\alpha_s = 0$ ) to avoid double-counting with (unmatched) parton shower in PYTHIA.
- Whizard 2 can do it's own parton-shower with "MLM matching". Exploit this !

### Medium-term wishes for Whizard:

- $\gamma$  ISR/FSR matching
- Work out priority processes for EW-NLO (!)

### In general it would be nice to also have other generators

- **BHWide for better Bhabhas.**
- BDK/BDKRC for  $\gamma\gamma \to \ell \ell$
- Pythia8, MadGraph, Sherpa for double-checks.
- Pythia8 instead of Pythia6 for hadronisation.

 $\Omega$ 

K ロ ト K 個 ト K 君 ト K 君 ト 一君

# What next ? : Future developments

#### Whizard developments

### • gluon matching between ME and PS:

- Now: no gluons included in ME (setting  $\alpha_s = 0$ ) to avoid double-counting with (unmatched) parton shower in PYTHIA.
- Whizard 2 can do it's own parton-shower with "MLM matching". Exploit this !
- Medium-term wishes for Whizard:
	- $\gamma$  ISR/FSR matching
	- Work out priority processes for EW-NLO (!)
- In general it would be nice to also have other generators
	- **BHWide for better Bhabhas.**
	- BDK/BDKRC for  $\gamma\gamma \to \ell\ell$
	- Pythia8, MadGraph, Sherpa for double-checks.
	- Pythia8 instead of Pythia6 for hadronisation.

 $\Omega$ 

# <span id="page-29-0"></span>Thank You !

KID KAR KERKER E 1990